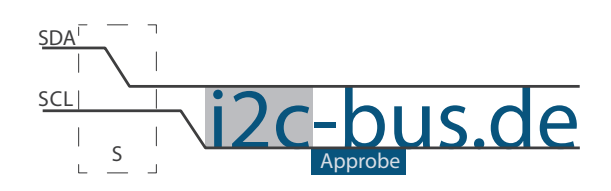

#### Dokument NR.: ZB-005-U-06

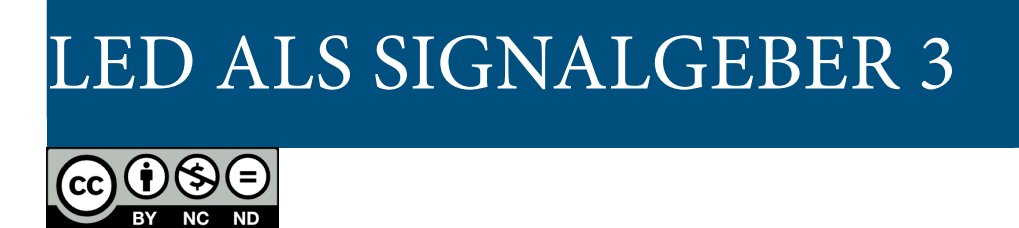

# LED als Signalgeber Timer 1, Mode 1 im Polling-Betrieb

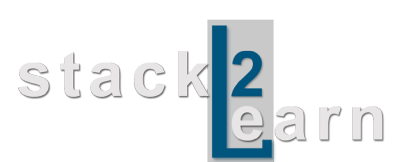

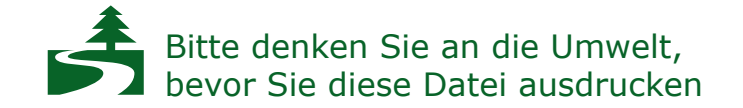

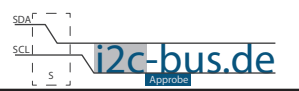

### *Inhaltsverzeichnis*

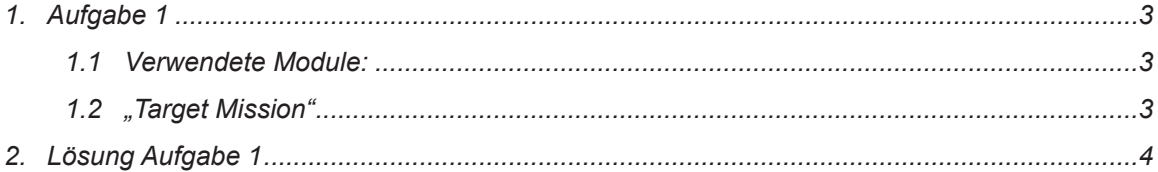

### **Modification History:**

[I2C-BUS.DE](http://www.i2c-bus.de) Seite 2

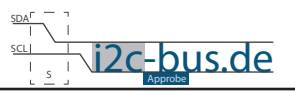

# <span id="page-2-0"></span>**1. Aufgabe 1**

Programmieren Sie einen LED-Signalgeber.

- LED soll exakt 250ms an und 250ms ausbleiben.
- Benutzen Sie die LED am Port 2 Pin 0
- Benutzen Sie **Timer 1 im Mode 1**
- Polling-Betrieb

### **1.1 VERWENDETE MODULE:**

8051 Mikrocontroller Board mit AT89C5131A-RDTUM mit einem 24MHz Quarz (SB-001/SB-002) und LED Board (ZB-005).

#### **1.2 "TARGET MISSION"**

Ein Video sagt mehr, als tausend geschriebene Worte.

In diesem Video wird gezeigt wie das Ergebnis aussehen soll (ZB-005-U-06). Es wird kein Quellcode gezeigt oder erklärt.

["Target Mission" auf youTube](http://youtu.be/KPHiHmPl9vM)

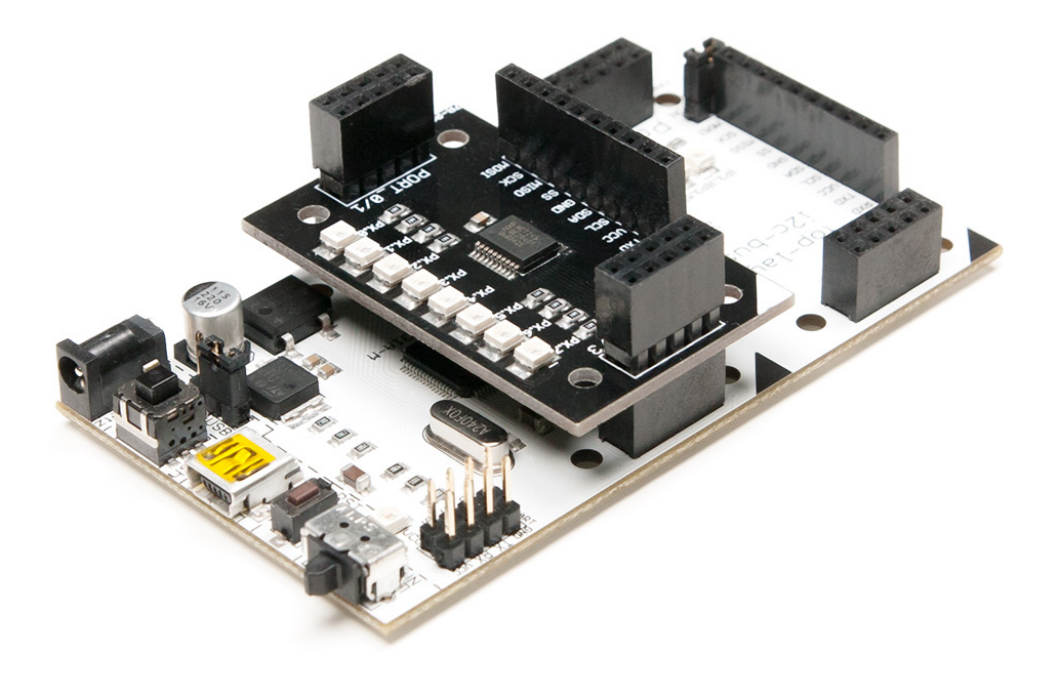

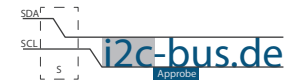

# <span id="page-3-0"></span>2. LÖSUNG AUFGABE 1

```
Datei: ZB-005-U-06_Timer1-Mode1-polling.c<br>Produkt: ZB-005-U-06
 Projekt: Timmer1/Mode1/Polling
        Jan.2013 - first release
 Datum:
 Version 1.0
 Kompiler: Keil V9.05
 MC:AT89C5131A (8051)
        24MHzQuarz:
        Viktor Schabelski info@i2c-bus.de.de
 Autor:
 Lizenz: Creative Commons Lizenz
       Namensnennung - Keine kommerzielle Nutzung - Keine Bearbeitungen
       www.i2c-bus.de/cc
 Programmieren Sie einen LED-Signalgeber.
   - LED soll exakt 250ms an und 250ms ausbleiben.
   - Benutzen Sie die LED am Port 2 Pin 0
   - Benutzen Sie Timer 1 im Mode 1
    - Polling-Betrieb
Includes
#include <at89c5131.h>
sbit bitLED = 0 \times A0; /* Port 2 Pin 0 */
Funktionen
* Name : main
* Input: none
* Output : none
 Descr. : Main Funktion
 <u>. 2000 - 2000 - 2000 - 2</u>
                   -------------------------*/
void main (void) {
 unsigned int uiCount = 0 \times 00;
 P2 = 0x00; /* Port2 auf 0 setzen */
TCON | = 0x40; // TR1 (2^6) = 1; Timmer1 ein
 TMOD | = 0x10;// M01 (2^4) = 1; Timmer1 Mode1 ein
/* 250m : (12/24MHz) = 500.000d => Zählschrifte50.000d ist eine Zahl zwischen 1...2^162^16 - 50.000d = 15.536d = 0x3CB0h werden in die Register geladen => 10 Überlaüfe müssen
gezählt werden
\star/TH1 = 0 \times 3C;
 TL1 = 0xB0:
```
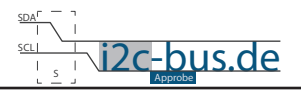

```
/* Timmer1 Overflow Flag auf 0 setzen, Register TCON */
  TF1 = 0;/* end of Timer1 init-----------------------------------------*/
  while(1){
    while(TF1 != 1);
     uiCount++;
    TF1 = 0; /* kein Autoreload !!! Timer 1 Register neu laden */
      TH1 = 0x3C;
     TL1 = 0xB0;if(uiCount == 10){
        uiCount = 0;
       bitLED =~ bitLED;
      }
  }
}
```

```
COOO
```
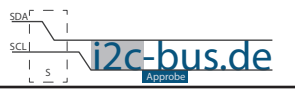

#### **Haben Sie einen Fehler entdeckt?**

Wir sind dankbar für Ihren Hinweis. Schicken Sie uns bitte diesen Hinweis einfach per E-Mail: [info@i2c-bus.de](mailto:info%40i2c-bus.de?subject=Wir%20haben%20Fehler%20entdeckt).

Vielen Dank!